## **AGS Usage Statistics**

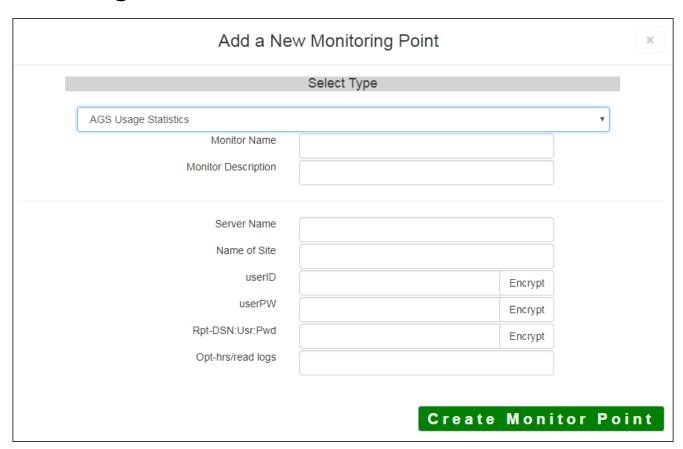

The AGS Usage Statistics monitoring point checks an ArcGIS Server log and generates usage information. It places the usage statistics into the AGS Usage database so that these performance statistics can be charted and reported on using the GeoMonitor Charts UI. The AGS Usage Statistics monitoring point supports federated ArcGIS Servers and hosted Data Services. In the case of hosted Data Services, the log information can be very difficult to mine, so the usage statistics may lose some accuracy.

ArcGIS Server <u>logging must be set to "Fine"</u> in order for the AGS Usage Statistics check to successfully generate Usage information. For more information on configuring ArcGIS Server logs please refer to Esri®'s help documentation.

If you are not sure where your Usage information is being stored, you can consult the "About" dialog on the GeoSystems Monitor Charts UI.

**Note:** When running AGS Usage Reports, the GeoSystems Monitor points for AGS Services will be included.

To exclude the GeoSystems Monitor points for AGS Services from usage reports, set up SECURE checks on all AGS monitoring points. The username for the monitoring check will allow you to filter out by user when running usage reports.

The parameters that are unique to the AGS Usage Statistics include:

| Server Name  | DNS name of server where AGS service is located                                                                                                    |
|--------------|----------------------------------------------------------------------------------------------------|
|              | OR https://serverName:6443/arcgis                                                                                                    |
| Name of Site | Unique name for ArcGIS Server site assigned by GeoSystems Monitor Admin Production) for use in monitoring.                                                                                                    |
|              | <b>Note:</b> Only one check can be assigned to a given ArcGIS Server Site name(you multiple AGS servers in a site). The system will prevent the creation of a check same ArcGIS Server Site name as an existing AGS Usage Statistics check. |

| userID           | User ID of ArcGIS Server Admin User - Windows User ID must include domain yourdomain/userid)                      |
|------------------|----------------------------------------------------------------------------------------------------|
|                  | <b>Note:</b> userID should be entered as encrypted information                                                    |
| userPW           | User password                                                                                                    |
|                  | <b>Note:</b> user password should be entered as encrypted information                                             |
| Rpt-DSN:User:Pwd | Needed only if using RDBMS to store usage information – string must include YourODBC_ConnectionName:UserID:UserPW |
| Opt-hrs/read log | (Optional) Integer number of hours to go back in the log to begin generating                                      |
|                  | <b>Note:</b> If nothing is entered it will go back 48 hours                                                       |

Article ID: 286

Last updated: 06 Sep, 2018

Revision: 13

 $GeoSystems\ Monitor\ Enterprise \ ->\ Product\ Guide\ v4.0\ ->\ Monitor\ Point\ Types\ \&\ Parameters\ ->\ AGS\ Usage\ Statistics$ 

 $\underline{http://www.vestra-docs.com/index.php?View=entry\&EntryID=286}$